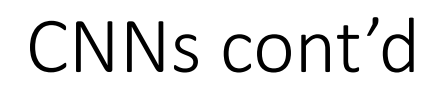

Michael Wollowski

This presentation is a select summary of the following document: https://cs231n.github.io/convolutional-networks/

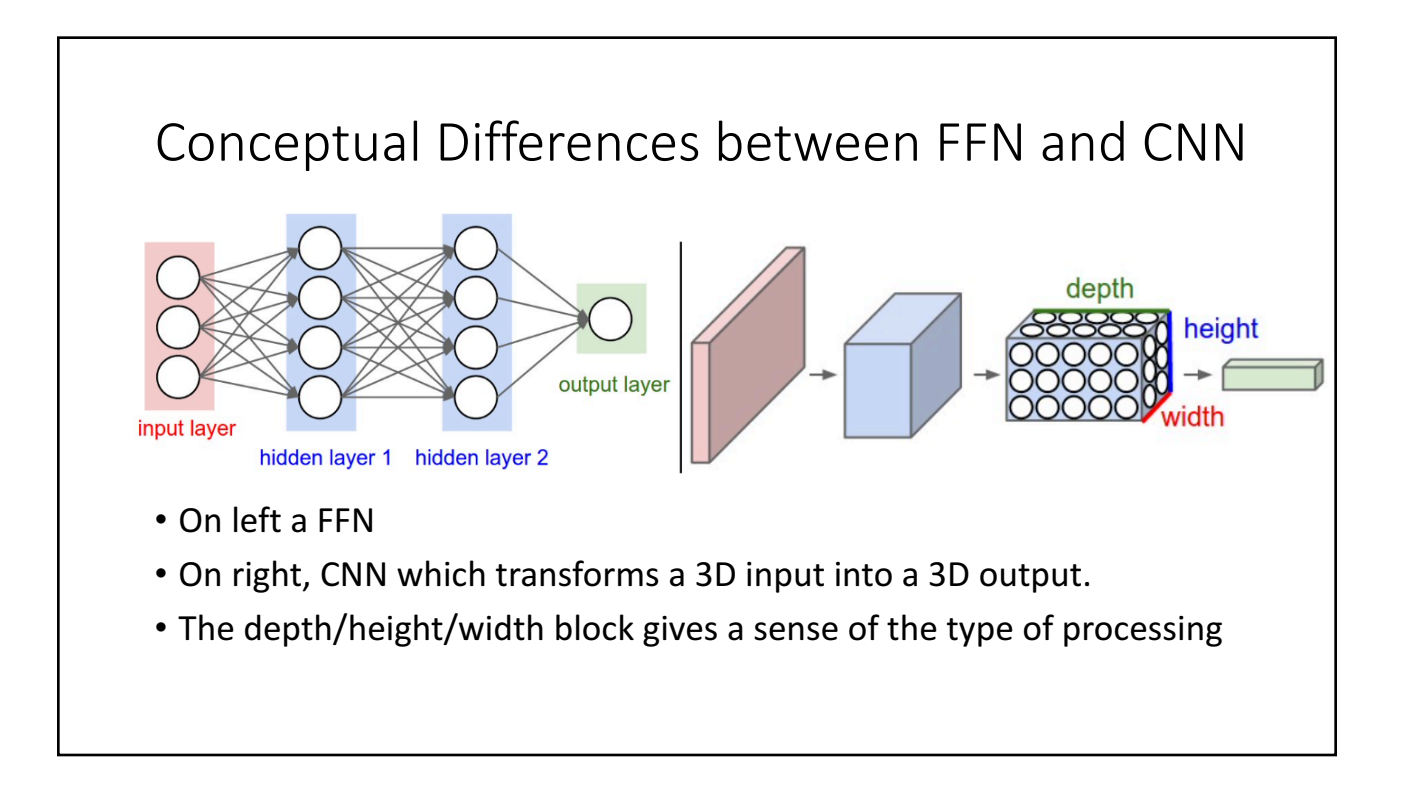

## ConvNet

- ConvNet is a simple CNN for CIFAR-10 classification.
- CIFAR-10 contains 60,000 32x32 color images in 10 different classes.
- The classes represent airplanes, cars, birds, cats, deer, dogs, frogs, horses, ships, and trucks.
- There are 6,000 images of each class

## ConvNet

- Input: [32x32x3] raw pixels in RGB
- 12 Filters: 3x3 filter size, 1-bit stride, 1-bit padding
- After convolution: [32x32x12]
- RELU layer
- After RELU, still [32x32x12]
- POOLing: 2x2 receptive field, 2-bit stride
- After pooling: [16x16x12].
- Fully-connected layer: computes the class scores
- [1x1x10]

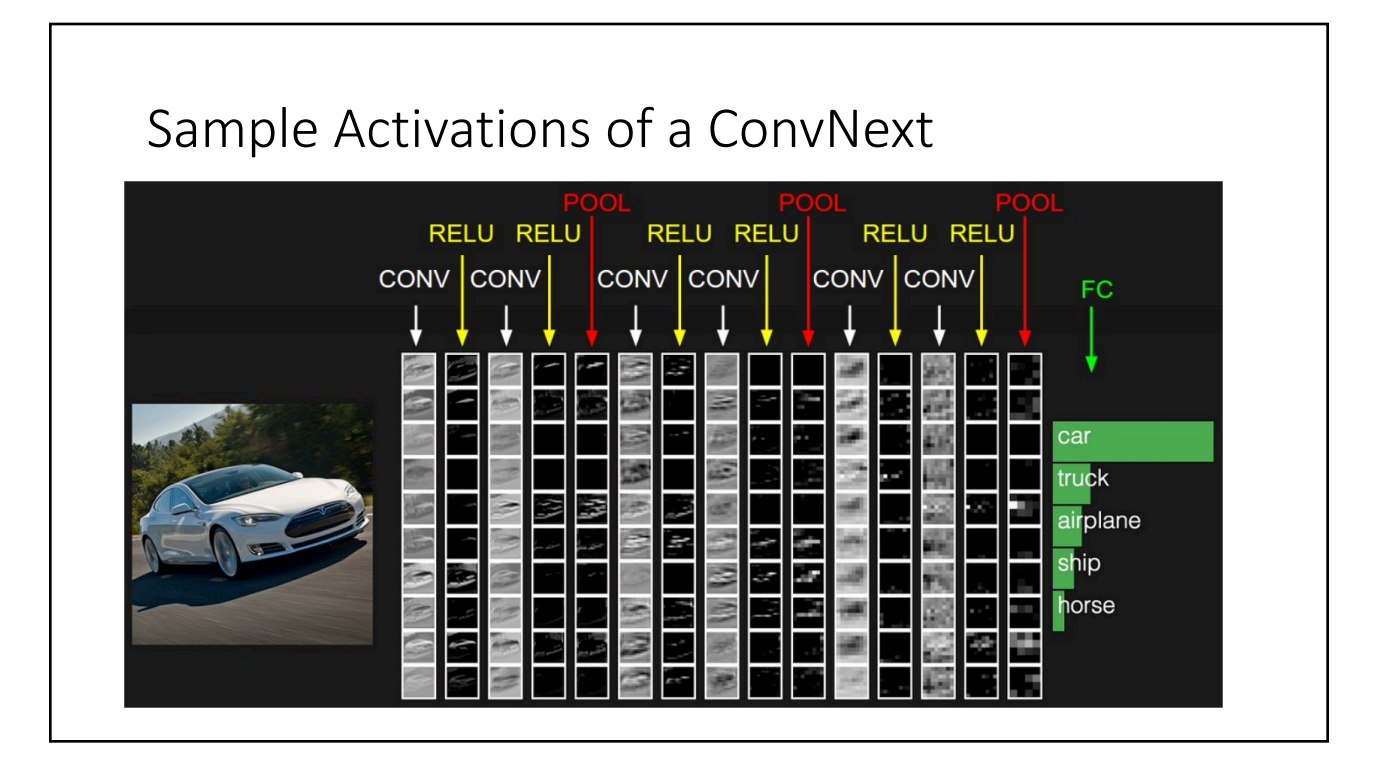

## Specifying a CNN

- Hyper-parameters that an engineer needs to specify:
	- Number of Convolutional layers.
	- Depth, i.e. the number of filters. This may be different for different convolutional layers
	- Filter size, common values are 3x3 and 5x5
	- Stride of the filter application, typically it is 1 bit
	- Amount of padding, zero or one or two.
	- Number and placement of pooling layers
	- Size of pooling window, typically this is 2x2
	- Stride for pooling, typically, this is 2 bits
	- Pooling function: typically max

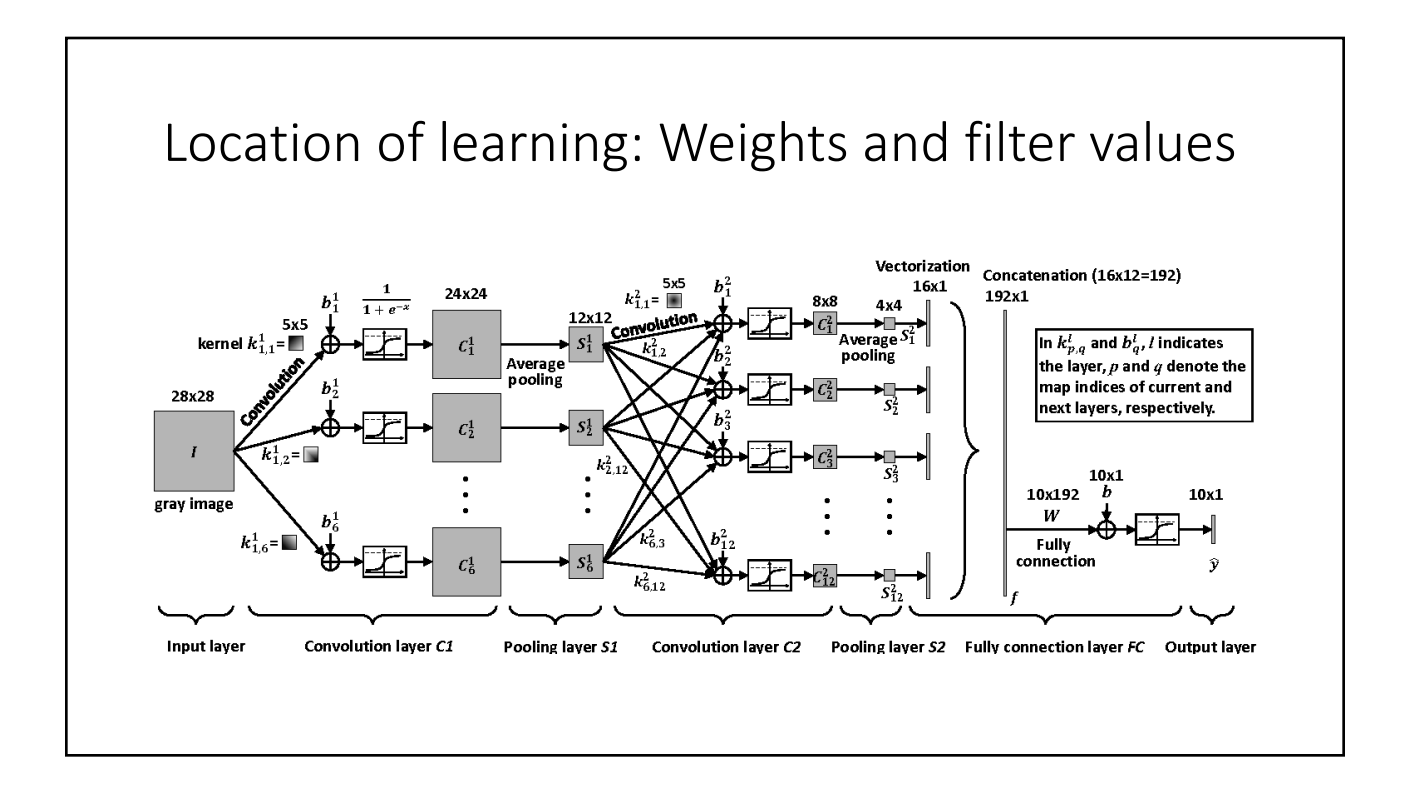

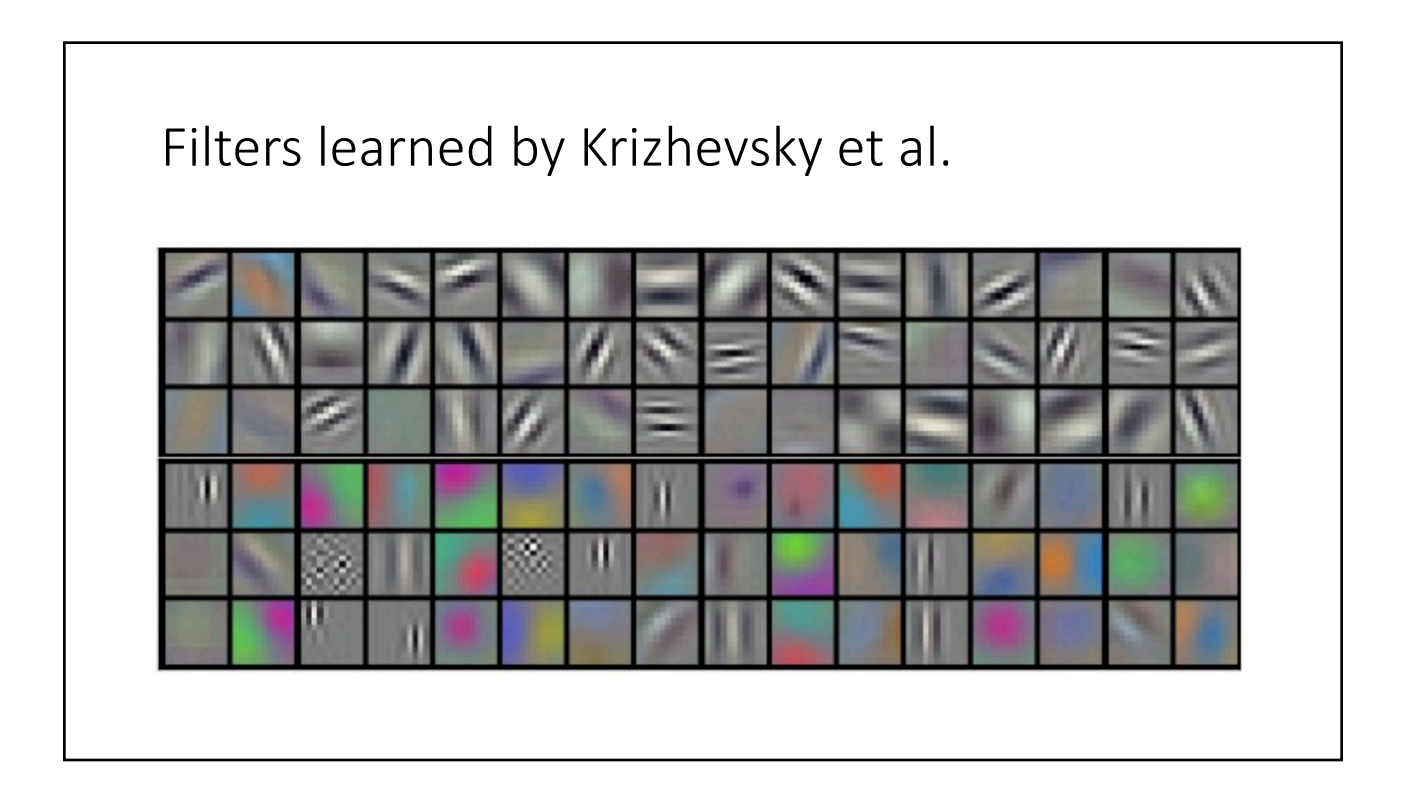

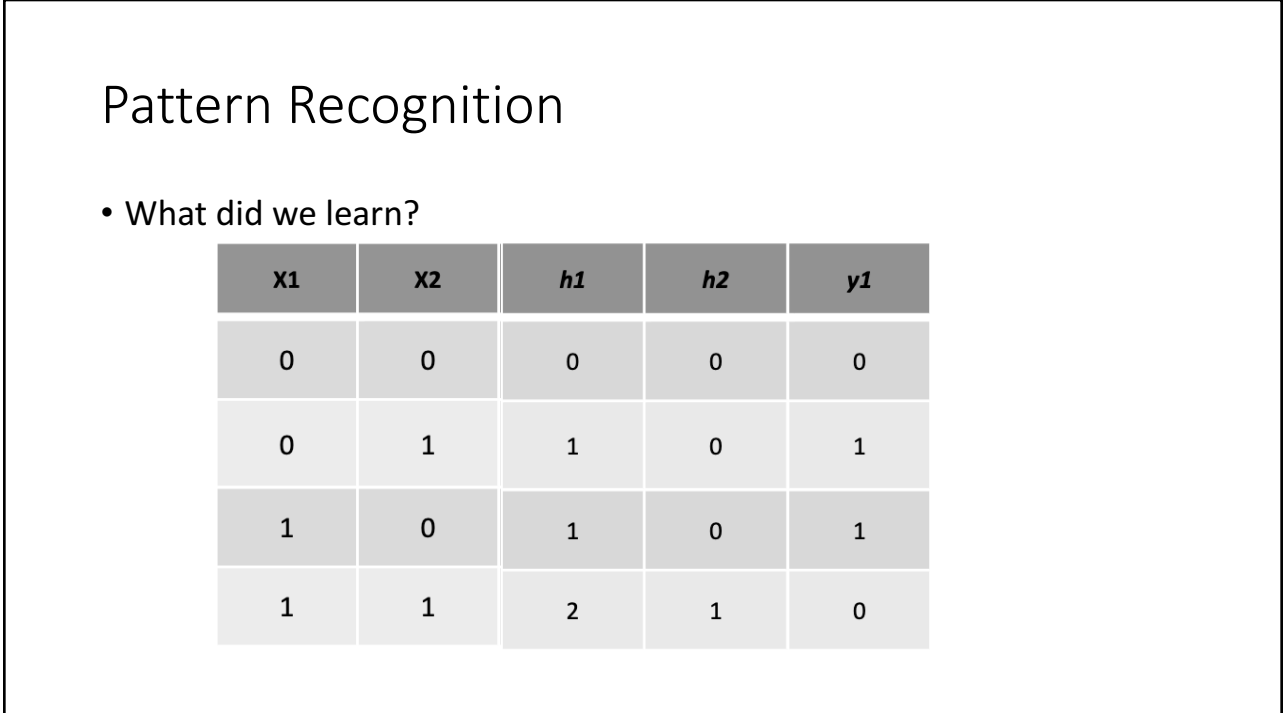

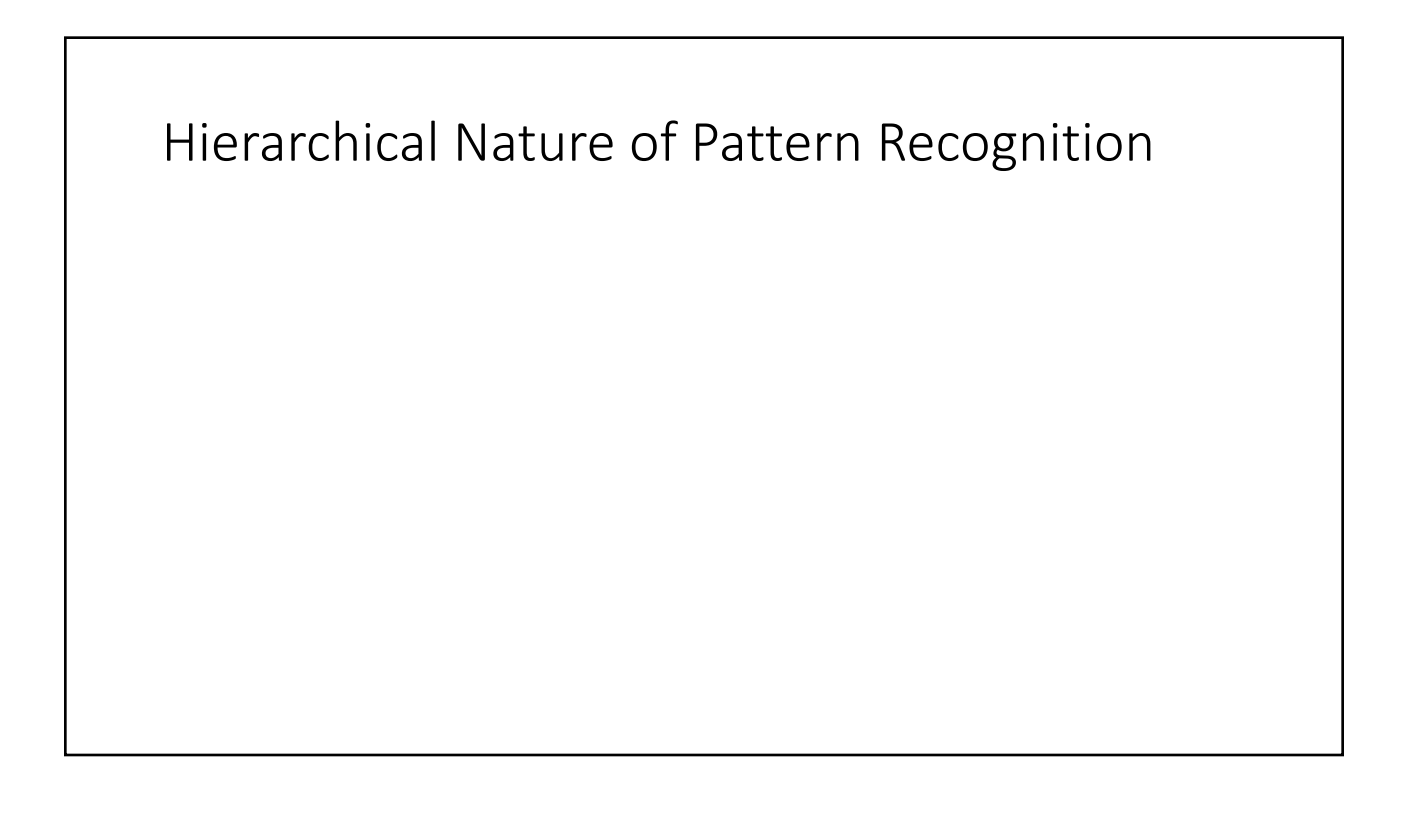